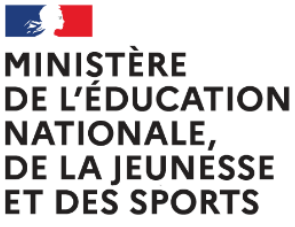

Liberté Égalité Fraternité

# **Fiche 1.7 Évaluer à distance**

#### **Comment évaluer les élèves et leurs travaux à distance ?**

Dans le cadre du plan de continuité pédagogique, les lycées ont la possibilité de mettre en place un enseignement hybride. Cette organisation interroge l'évaluation, dont il faut renouveler les modalités pour prendre en compte la distance. Ce document a été réalisé en s'inspirant des travaux menés par les inspecteurs de l'académie de Poitiers<sup>1</sup>, de l'académie de Grenoble<sup>2</sup> et par l'université de Strasbourg<sup>3</sup>. L'évaluation dont il est question dans ce document n'est pas certificative.

#### **Quels sont les enjeux et les finalités de l'évaluation<sup>4</sup> quand on est à distance ?**

Qu'elle s'exerce en présence ou à distance, l'évaluation a pour objectif d'éclairer les élèves sur leurs apprentissages, de valoriser leur travail et leurs efforts et de les aider à identifier les marges de progrès. Elle permet au professeur de réguler son enseignement et de le différencier le cas échéant.

Les enjeux et les finalités sont donc les mêmes en présentiel ou à distance. Le caractère bienveillant de cette évaluation est d'autant plus important à distance pour aider l'élève à maintenir son engagement. Rédiger clairement des consignes concernant les modalités de passation de l'évaluation (durée, nature du travail demandé, ressources autorisées, etc.), contribue également à sécuriser et rassurer l'élève.

Afin que l'évaluation favorise les apprentissages, il est nécessaire de :

- définir des attendus explicites et compris par tous,
- préciser les critères d'évaluation,
- permettre à chacun de s'entrainer sur une temporalité suffisante,
- favoriser l'autoévaluation des élèves,
- proposer systématiquement une correction si possible personnalisée,
- laisser le droit à l'erreur en proposant une seconde chance.

### **Peut-on reprendre toutes les formes d'évaluation en présentiel dans la démarche d'évaluation à distance ?**

En théorie, oui. Néanmoins, le professeur, à distance, ne peut avoir le contrôle sur l'organisation effective du travail personnel de tous ses élèves. De plus, la difficulté pour certains élèves d'accéder à une connexion et/ou au matériel nécessaire, les conditions familiales dans lesquelles ils travaillent, leur degré d'autonomie invitent à la plus grande vigilance, en particulier lorsqu'il s'agit d'une note destinée à être prise en compte dans une moyenne en vue de l'orientation ou d'une diplomation.

**.** 

<sup>&</sup>lt;sup>1</sup> [https://www.intra.ac-poitiers.fr/medias/fichier/20200414-questions-reponses-evaluation-a-distance\\_1586865773006.pdf](https://www.intra.ac-poitiers.fr/medias/fichier/20200414-questions-reponses-evaluation-a-distance_1586865773006.pdf)

<sup>&</sup>lt;sup>2</sup> http://cache.media.education.gouv.fr/file/continuite/36/3/Focus - Evaluation en mode hybride VD 1355363.pdf

<sup>&</sup>lt;sup>3</sup> L'éval à l'envers <http://kenso.fr/portailidip/documents/EvalEnvers.pdf>

<sup>&</sup>lt;sup>4</sup> Il est question ici d'évaluation, pas de certification.

Diverses formes et modalités d'évaluation sont à explorer : formative, auto-évaluation, évaluation par les pairs, travaux individuels, collectifs... L'essentiel est de bien penser l'articulation des temps d'évaluation et de veiller au retour qualitatif fait à l'élève sur sa production (et donc sur ce qu'il a appris). Des anticipations ou des remédiations peuvent être proposées si besoin, en gardant à l'esprit l'objectif d'accompagnement (évaluation bienveillante, positive, valorisante).

#### **Qu'apporte l'évaluation via des supports en ligne ?**

Les exercices autocorrigés, grâce à un rétrocontrôle (le retour ou *feedback*) plus rapide, favorisent l'autoévaluation et l'entrainement personnel. La flexibilité d'accès à l'évaluation peut contribuer à limiter le stress car l'élève peut la réaliser lorsqu'il se sent prêt à le faire. La restitution des résultats est également plus confidentielle, car individuelle et non collective. Les outils numériques permettent enfin de faire évoluer plus facilement sa production ce qui laisse un droit à l'erreur plus important et encourage la production d'écrits intermédiaires.

#### **Quelle valeur accorder à une évaluation si l'élève ne l'a pas faite dans les conditions du présentiel ?**

La question de la valeur réelle de l'évaluation ou de la note n'est pas liée uniquement à la distance. S'il n'est pas possible de vérifier les conditions réelles du travail au domicile, il est important de maintenir le contact des élèves avec les apprentissages, qu'ils comprennent l'objectif de l'activité demandée, que leur travail soit valorisé et qu'ils puissent s'auto-positionner par rapport aux acquis et compétences attendus par leurs professeurs à la fin d'une séquence.

Travailler l'esprit critique, la démarche de recherche de l'information et l'élaboration d'un raisonnement personnel contribuent à responsabiliser les élèves.

Il est possible de proposer des évaluations type « devoirs sur table » en distanciel mais en pleine connaissance des conditions dans lesquelles elles sont réalisées. Elles servent à identifier les acquis et les progrès à réaliser, sans être nécessairement notées.

D'autres formes d'évaluation peuvent être proposées aux élèves en distanciel, y compris pour les classes à examen. La fréquence, les modalités et la pondération entre les différentes formes d'évaluations sont à définir en équipe pédagogique.

#### **Quelle évaluation pour les classes à examen ?**

Le principe de l'évaluation reste le même que pour les autres classes. Cependant, le contrôle continu étant pris en compte dans l'obtention du baccalauréat, une vigilance particulière sera accordée au nombre d'évaluations intégrées dans le calcul de la moyenne ainsi qu'à l'équité entre les élèves, dont les conditions de travail ou d'accompagnement ne sont pas les mêmes.

Dès lors, il est important que des évaluations à vocation certificative, donc notées, soient organisées en nombre suffisant, en particulier dans les classes à examen. En conditions de travail hybride, il s'agit de prévoir ces évaluations sous différentes formes soit en présence soit à distance.

Il ne s'agit pas pour autant de planifier les évaluations sommatives uniquement sur des temps en présentiel, ni de les envisager toutes à distance. Il est souhaitable de les programmer après avoir revu en présentiel les notions sollicitées et avoir laissé un temps suffisant aux élèves pour s'exercer.

#### **Comment évaluer les élèves qui ne se mobilisent pas à distance ?**

Garder le contact avec les élèves est essentiel, y compris durant les périodes à distance. Le recours au numérique ne doit pas conduire à éloigner certains élèves des apprentissages. Il est donc indispensable de veiller à l'accès de tous les élèves aux cours et aux ressources.

Un dispositif d'accompagnement est à prévoir lorsque l'alternance s'exerce sur une durée supérieure à deux jours afin que les élèves ne restent pas « bloqués » sur une difficulté pédagogique. La messagerie, un forum ou des temps dédiés à un accompagnement en ligne peuvent être mis en place, tout comme un dispositif d'entraide entre pairs.

Les périodes en classe sont l'occasion de vérifier les conditions de travail des élèves, de consolider les apprentissages réalisés pendant la période à distance et de s'assurer de leur fixation par tous. C'est l'occasion également de proposer un accompagnement technique avec le référent numérique ou entre pairs pour les élèves ne maitrisant pas suffisamment les compétences numériques.

#### **Quelles modalités d'évaluation mettre en place à distance ?**

Les modalités dépendent des objectifs visés, des compétences numériques de chacun, des acquis des élèves, de leurs conditions de travail, des équipements disponibles. Varier ces modalités permet de diversifier les supports, de valoriser les diverses compétences des élèves et de maintenir la motivation.

Le tableau ci-dessous propose des éléments qui ne sont ni prescriptifs, ni exhaustifs.

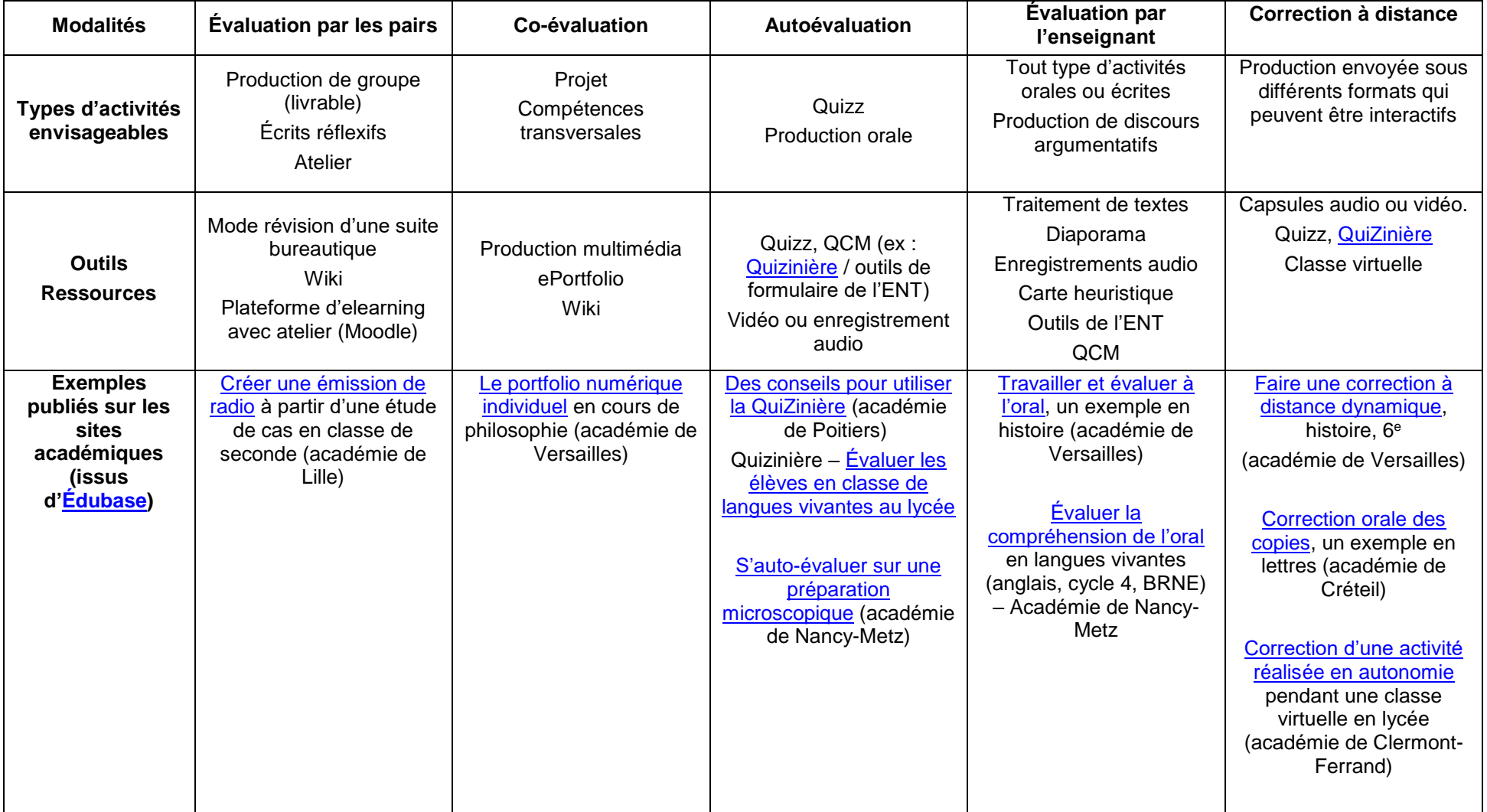

## **Modalités et exemples d'évaluation à distance**